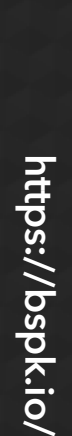

 $\overline{1}$ 

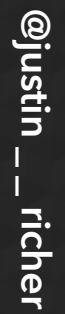

### Limitations of OAuth 2

#### **What's Wrong with OAuth 2?**

#### **Justin Richer Internet Security Consultant Bespoke Engineering**

### What's Wrong with OAuth2?

**2**

RFC6749 RFC6750

**3**

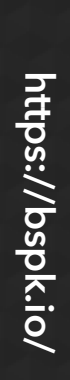

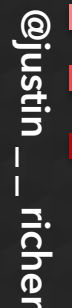

# **YOU HAD ONE JOB**

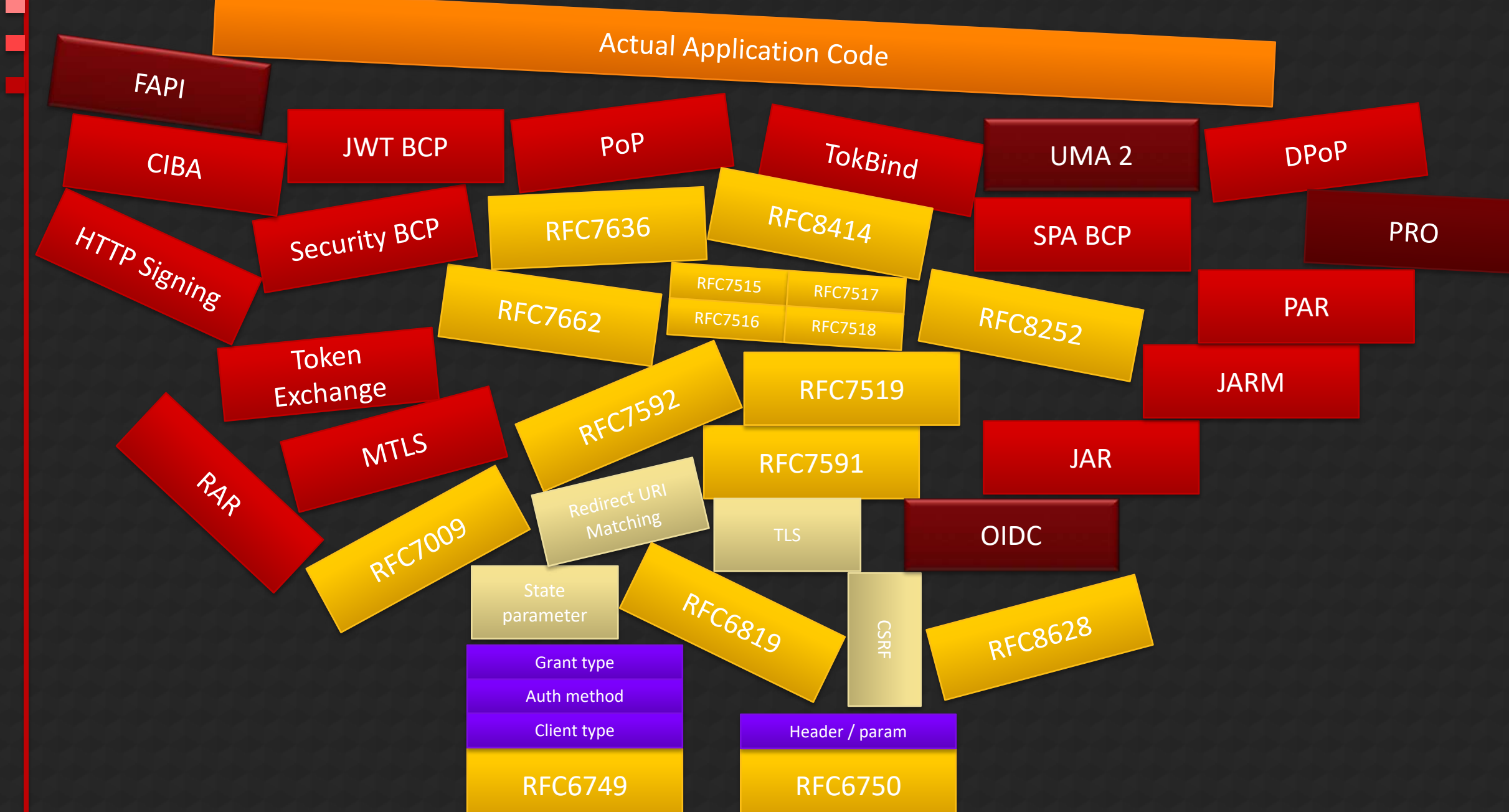

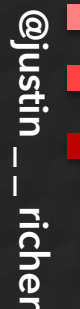

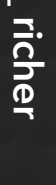

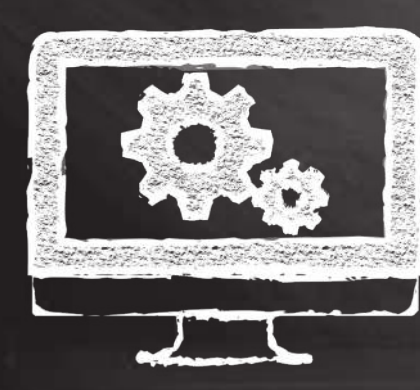

• User is present

• Brower is flexible

#### The Front Channel

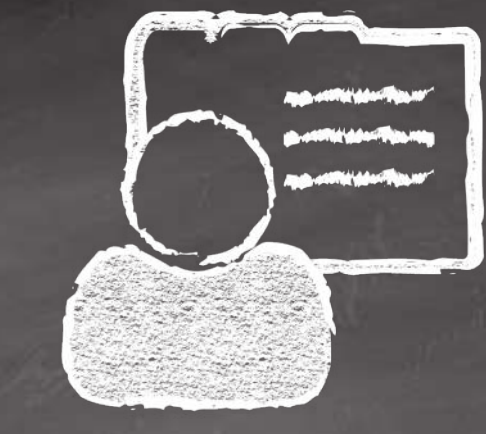

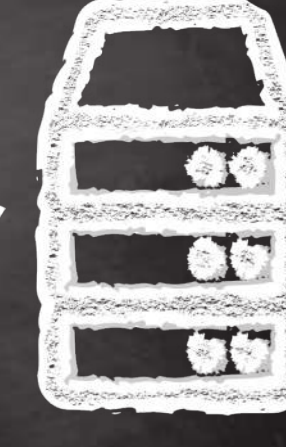

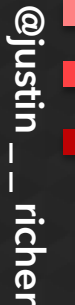

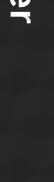

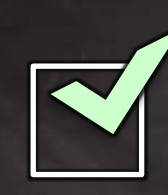

#### The Front Channel

- User is present
- Brower is flexible

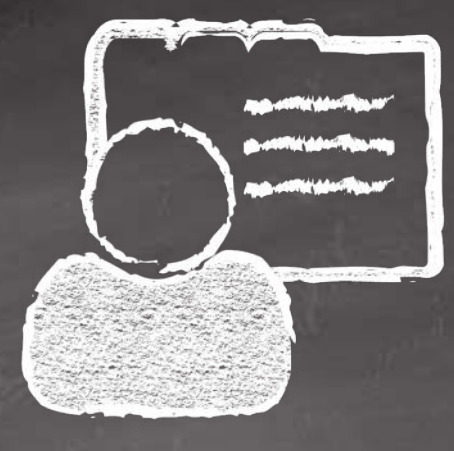

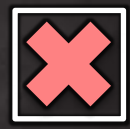

- Information leakage
- Tampering
- Injection
- URL size limitations
- HTTP Referrer headers
- HTTP server logs

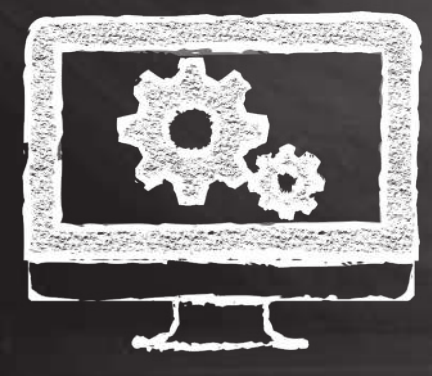

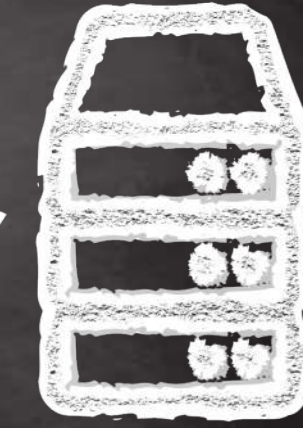

#### The Front Channel

- User authentication
- User interaction
- Client identifier
- Requested scope
- Application state
- etc…

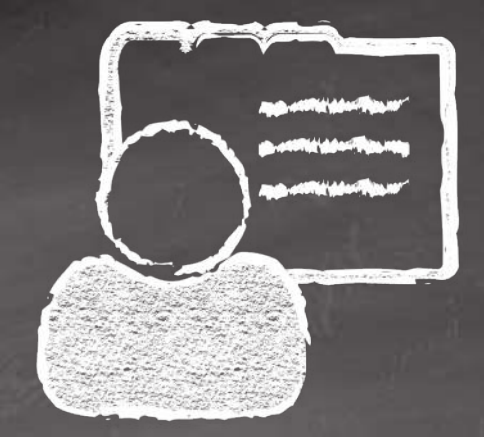

- Authorization code
- Access tokens
- Identity assertions
- Application state
- etc.

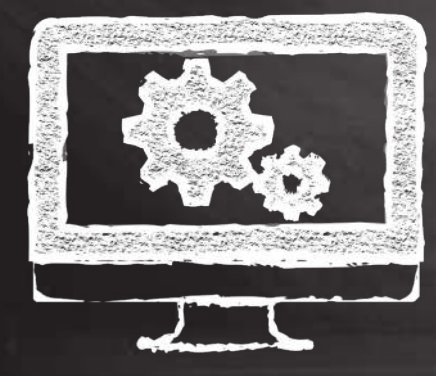

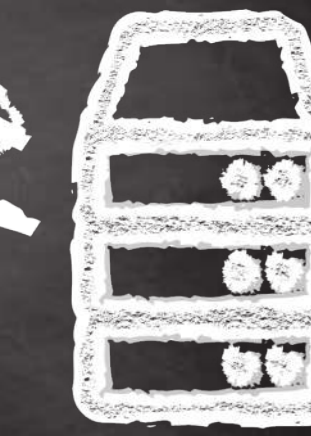

**8**

**@justin \_ \_ richer**

icher.

@justin

### Trying to protect the front channel

- OIDC
	- JAR
	- JARM
- PAR
- PKCE
- Token Binding
- Security BCPs

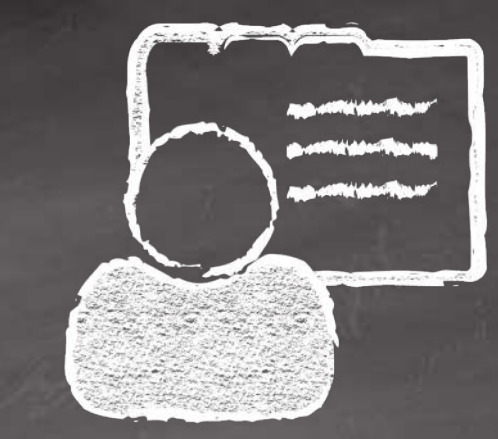

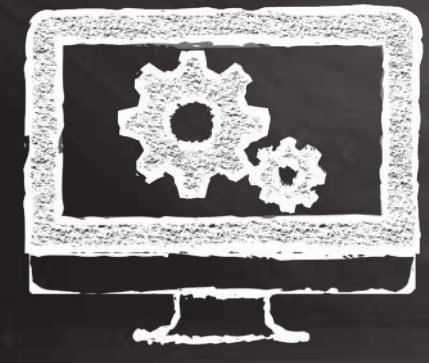

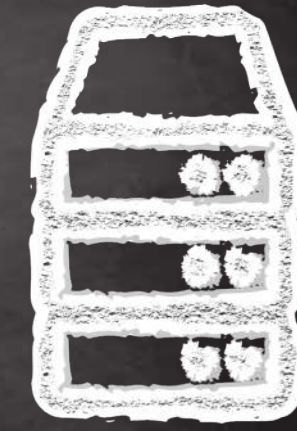

@justin

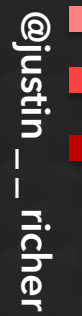

### Developers

34

Is this security?

#### OAuth's single Resource Owner

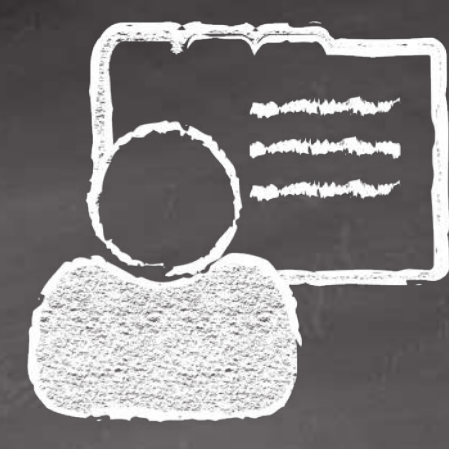

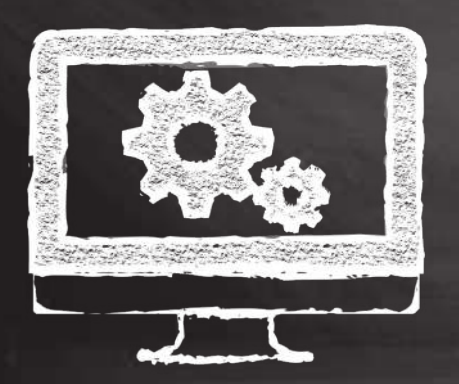

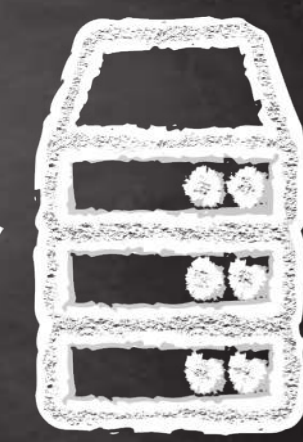

### UMA Requesting Party

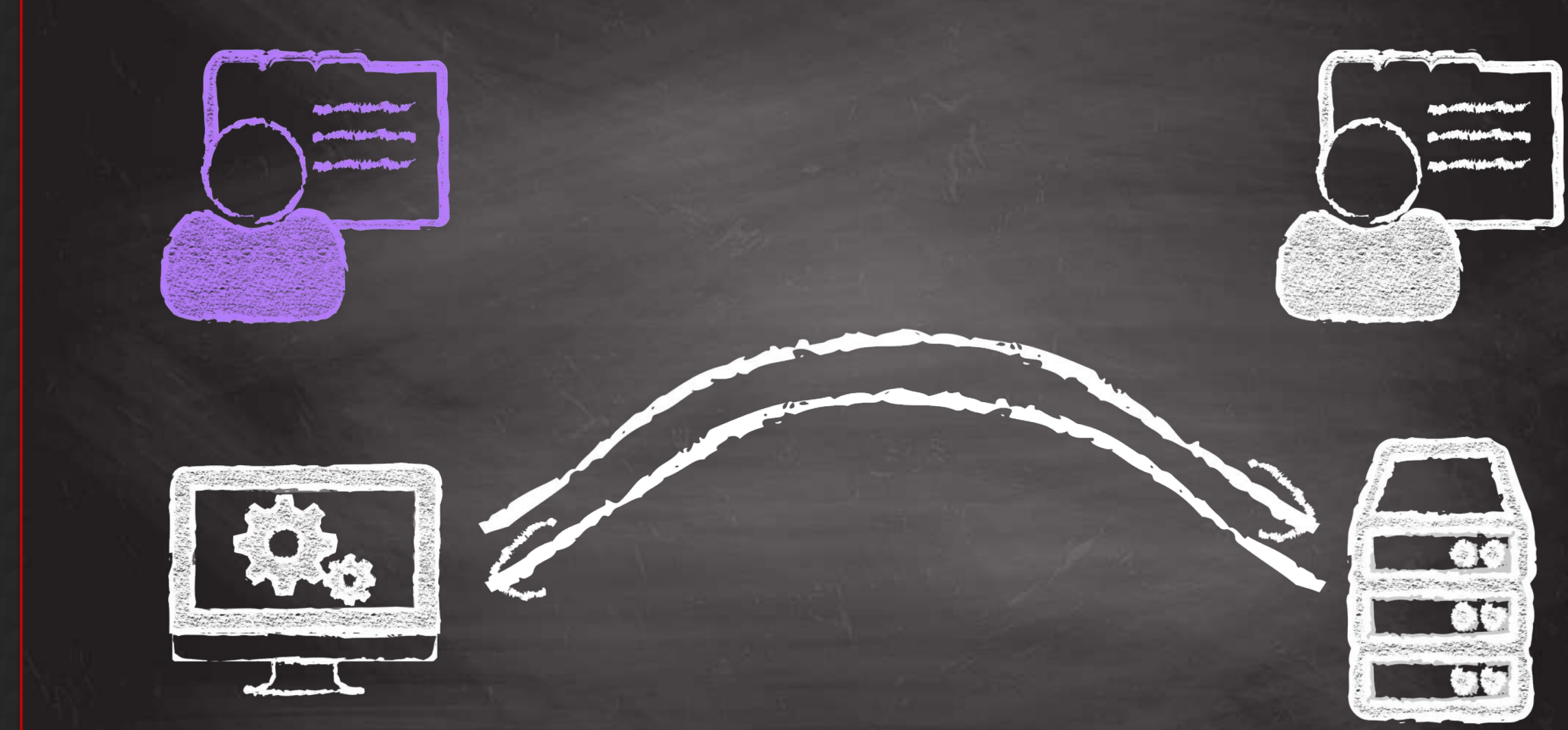

## **Registration and Discovery**

- OAuth assumes a static world
	- Client needs to be registered with a client ID
	- AS has several different endpoints
	- Dynamic registration helps but a bad match for many auth servers
		- Overhead for ephemeral clients

**@justin \_ \_ richer**

richer.

@justin

**https://bspk.io/**

https://bspk.io/

### **Token Presentation**

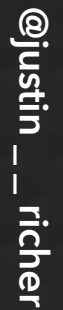

### **Token Binding?**

**ALCOHOL: A** 

Scopes

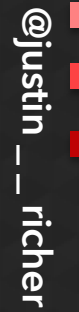

### **What does a scope mean?**

- The kind of thing that I want (email, profile)
- Functionality switching (openid, offline\_access)
- Where is it (resource server name)
- When do I want it (online\_access)
- The specific thing I want (account: 12345)

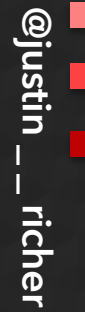

### https://bspk.io/ **https://bspk.io/**

### **But wait, there's more!**

- "resource" indicator
- "aud" parameter (PoP token key restriction)
- "claims" from OIDC
- Rich Authorization Requests

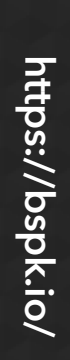

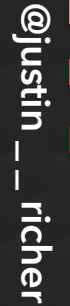

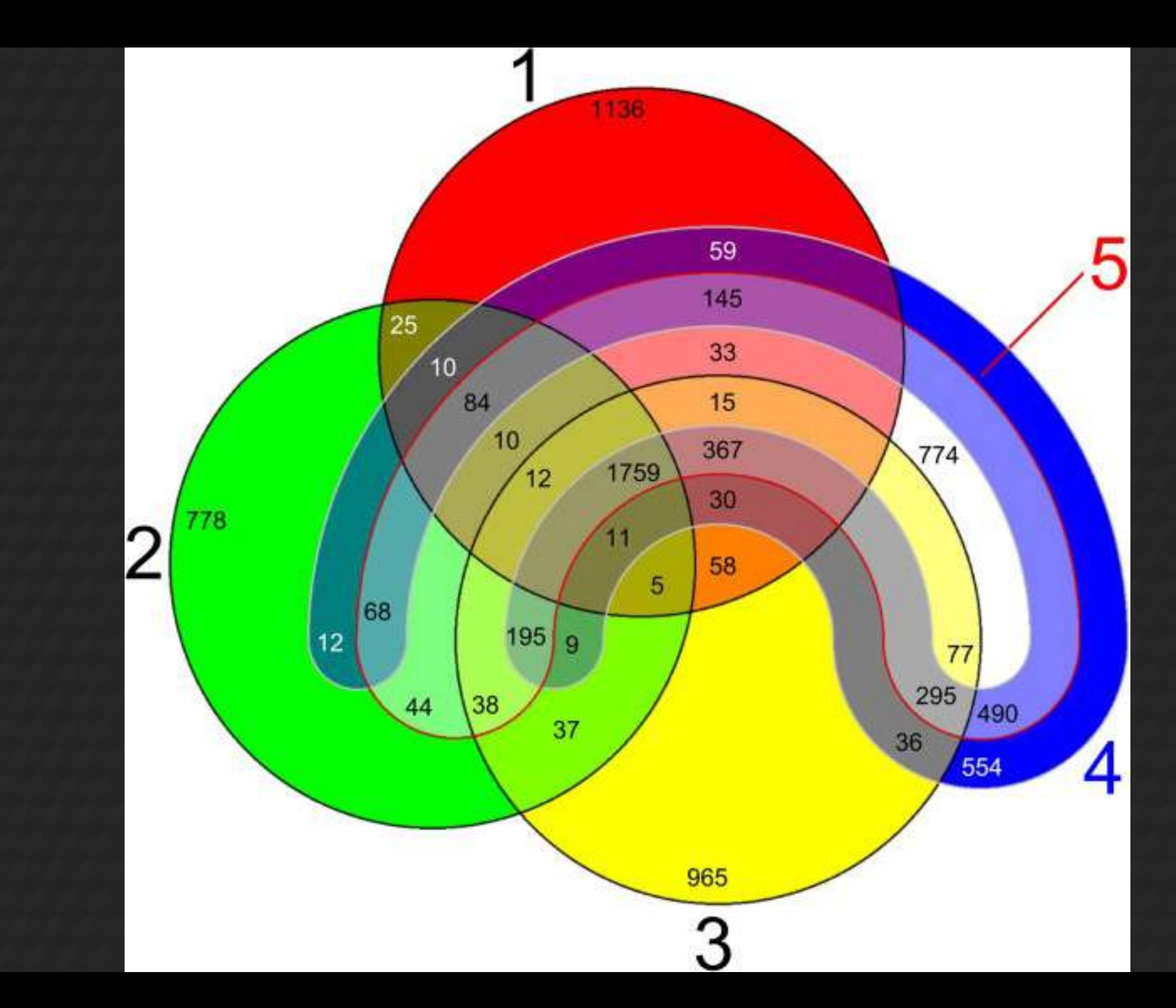

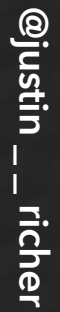

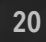